## Arbeitsblatt

Kostenlos auf dw-aufgaben.de

Aufgaben-Quickname: 6056

## Aufgabe 1

Welche Aufgabe ist dargestellt? Fahre fort wie im Beispiel.

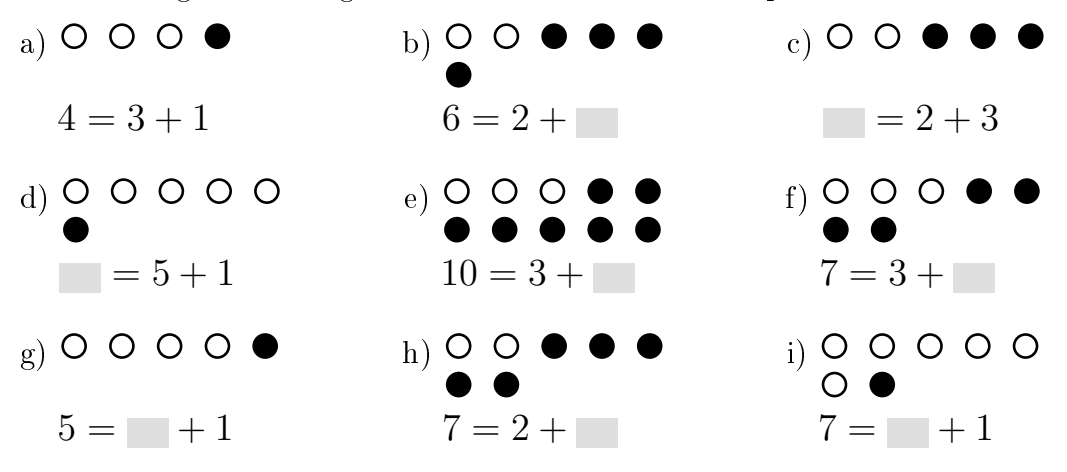

## Aufgabe 2

Welche Aufgabe ist dargestellt? Fahre fort wie im Beispiel.

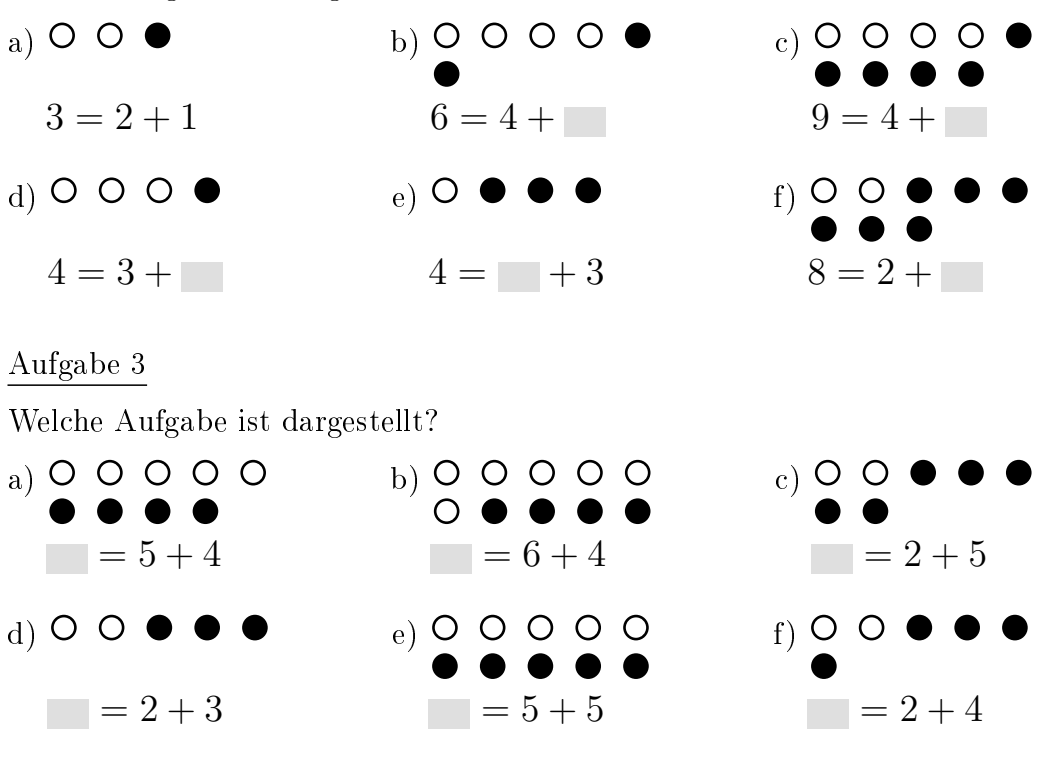

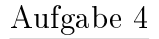

Welche Aufgabe ist dargestellt? Fahre fort wie im Beispiel.

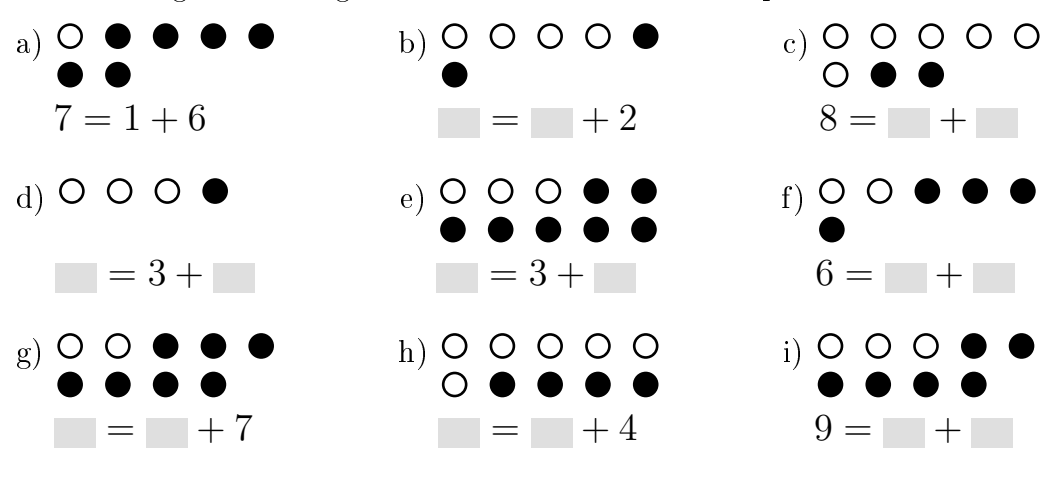

Viel Erfolg!